## **Akadeemilise töötaja aruanne**

 $\mathbb{O}$ "Akadeemilise töötaja aastaaruande täitmise kord" on kehtetu alates 01.01.2015. Aruannet täitma ei pea, aruandluskeskkonda ei arendata, keskkonnal puudub seos uue ETISega.

- Käesolevas peatükis on selgitatud **TÜ õppeinfosüsteemis (ÕIS) olevate andmete** kuvamise põhimõtteid aruande vastavate alajaotuste alla. [ETIS](https://www.etis.ee)est võetavata andmete ja ülejäänud väljade täitmist siin ei käsitleta.
- Juhendid avanevad ka, kui vajutada aruande keskkonnas vastava aruande punkti juures ?-märgile (vt joonis).

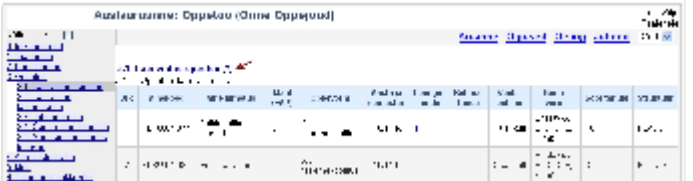

- [Akadeemilise töötaja aruandesse ÕISist kuvatavad andmed](https://wiki.ut.ee/pages/viewpage.action?pageId=15605667)
	- [3.1.1. Õppetöö Tartu Ülikoolis](https://wiki.ut.ee/pages/viewpage.action?pageId=15107259)
	- [3.1.3. Osalemine lõpueksami- ja kaitsmiskomisjoni töös](https://wiki.ut.ee/pages/viewpage.action?pageId=15107260)
	- <sup>o</sup> [3.2.1. Täiendusõppeprogrammid](https://wiki.ut.ee/pages/viewpage.action?pageId=15107262)
	- [3.2.2. Täiendusõppijad tasemeõppe õppeainel](https://wiki.ut.ee/pages/viewpage.action?pageId=15107263)
	- <sup>o</sup> [3.3.1. Juhendamine Tartu Ülikoolis](https://wiki.ut.ee/pages/viewpage.action?pageId=15107265)
	- [3.3.3. Üliõpilastööde retsenseerimine ja oponeerimine](https://wiki.ut.ee/pages/viewpage.action?pageId=15107266)
	- [3.5.2. Programmi juhtimine, programminõukogus osalemine](https://wiki.ut.ee/pages/viewpage.action?pageId=15107268)
	- [3.5.3. Täiendusõppeprogrammi juhtimine](https://wiki.ut.ee/pages/viewpage.action?pageId=15107269)
	- [3.5.4. Töö VÕTA-s](https://wiki.ut.ee/pages/viewpage.action?pageId=15107270)
	- [5.1.1. Koolitused Tartu Ülikoolis](https://wiki.ut.ee/pages/viewpage.action?pageId=15107272)
- [Akadeemilise töötaja aruande väljatrükk](https://wiki.ut.ee/pages/viewpage.action?pageId=15605669)